# Registrierkassen

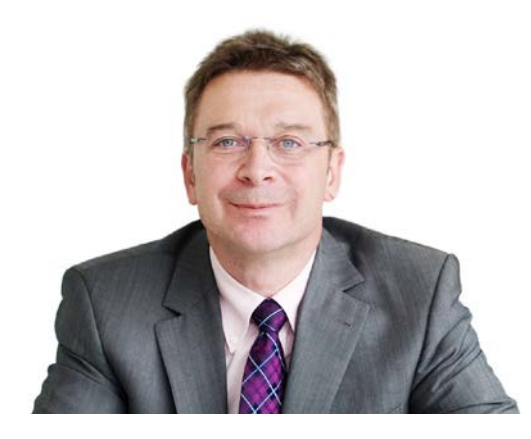

# **REGISTRIERKASSEN-UPDATE 1.4.2017**

War das letzte Jahr in vielen Tierarztbetrieben auch von Auswahl und Inbetriebnahme einer Registrierkasse mit all den zu bewältigenden organisatorischen Problemen geprägt, folgt zum 1. April 2017 der vorerst letzte Stichtag: Ab diesem Tag muss Ihre Registrierkasse mit einer technischen Sicherheitseinrichtung betrieben werden, die auf den Ausgabebeleg einen QR-Code aufdruckt.

Haben Sie eine gängige Branchensoftware, werden die anstehenden Änderungen wohl gut bewältigbar sein. Wir haben die letzten Wochen genutzt, um einen Überblick über den Entwicklungsstand der einzelnen Softwareprodukte zu gewinnen.

# **TECHNISCHE ÄNDERUNGEN**

Bei allen registrierkassenfitten Programmen wird ein Update der Software bereitgestellt. Die Implementierung kann bei manchen Produkten selbst durchgeführt werden: Gehen Sie bezüglich des Updates aber am besten in Abstimmung mit Ihrem Softwarepartner vor, viele Tierärztinnen und Tierärzte wurden diesbezüglich bereits direkt kontaktiert. Weil Sie bereits Bons ausgeben bzw. Rechnungen drucken, ist die Anschaffung eines neuen Druckers im Normalfall nicht notwendig. Unter Umständen ist – je nach Softwareprogramm – aber eine zusätzliche Hardwarekomponente im Zuge des Programmupdates notwendig. Im Rahmen von aufrechten Wartungsverträgen werden Umstellungen auch kostenlos vorgenommen, Zusatzleistungen müssen in aller Regel aber bezahlt werden. Kosten kommen auf Sie jedenfalls aus der Signatureinheit selbst (zu beziehen beispielsweise über A-Trust, sofern diese nicht direkt mit dem Programmupdate zur Verfügung gestellt wird) zu. Abseits der Branchenprogramme erledigen bereits viele Kassenhersteller ihre Hausaufgaben. Das im Rahmen des Projekts der Österreichischen Tierärztekammer "registrierkassenfit" vorgestellte "cbird" hat seine Kunden bereits mit einem bereitstehenden Update kontaktiert.

# **STARTBELEG UND REGISTRIERUNG ÜBER FINANZONLINE**

Bei Inbetriebnahme der Sicherheitseinrichtung (Update) wird auch ein Startbeleg – in den meisten Fällen direkt zusammen mit ihrem Softwarebetreuer – erstellt, der erstmals Ihre QR-Signatur trägt. Die dafür notwendigen Schritte zur Registrierung in FinanzOnline haben wir auf *www.fruehwirt.at/tierarzt* für Sie zusammengefasst. Ergebnisse unserer Recherchen bei Softwareherstellern stellen wir auf Anfrage gerne zur Verfügung.

*Herzlichst Ihr PRAXISmanager*

# PRAXISMANGE PRAXISMANAGER

# **SO KOMMEN SIE ZUM ZIEL**

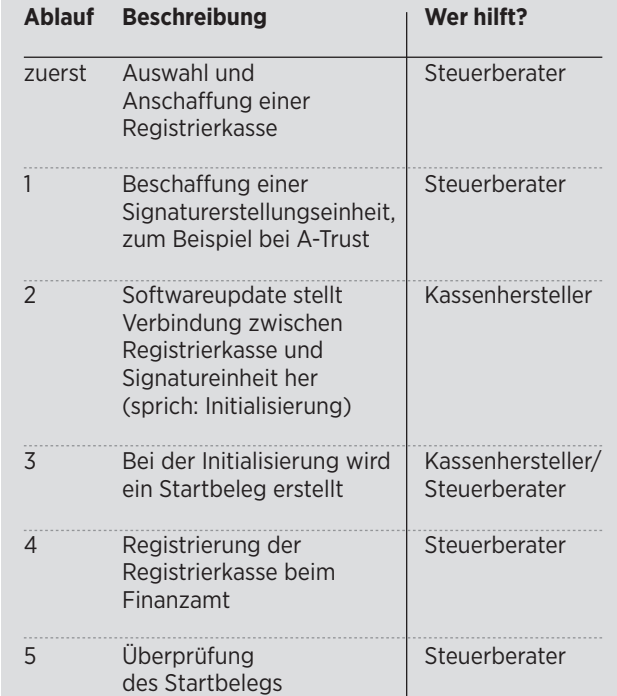

## **MAG. WERNER FRÜHWIRT**

ist Steuerberater und Wirtschaftsprüfer aus St. Pölten und hat sich als Unternehmensberater auf den Berufsstand der Tierärzte spezialisiert. Er begleitet nun als PRAXISmanager die Initiativen der Österreichischen Tierärztekammer.